## Magesh

**Instructor Dashboard** 

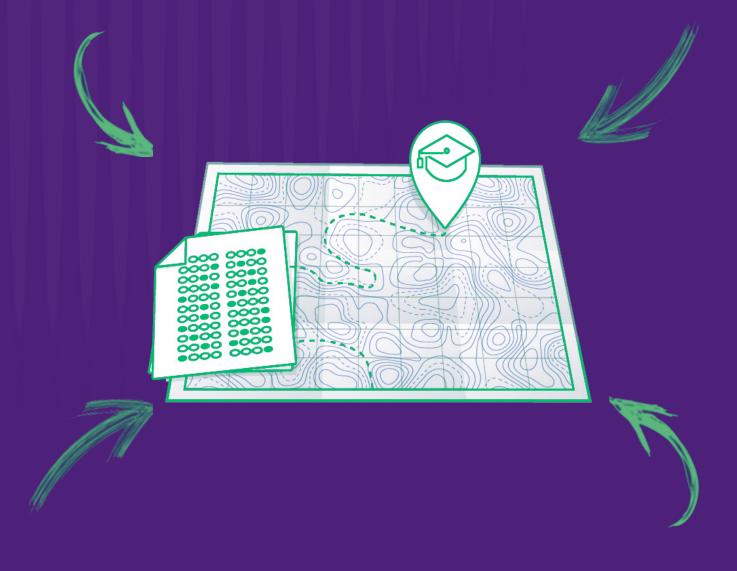

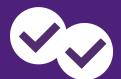

## Your Magesh Instructor Dashboard

Welcome to Magoosh! Once you log in to your instructor account, this is the first page you will come across. Here, you will see summary data for your classes as well as all of your individual students.

- 1 You can filter based on individual classes and/or date range
- 2 Summary data
- 3 Individual detail

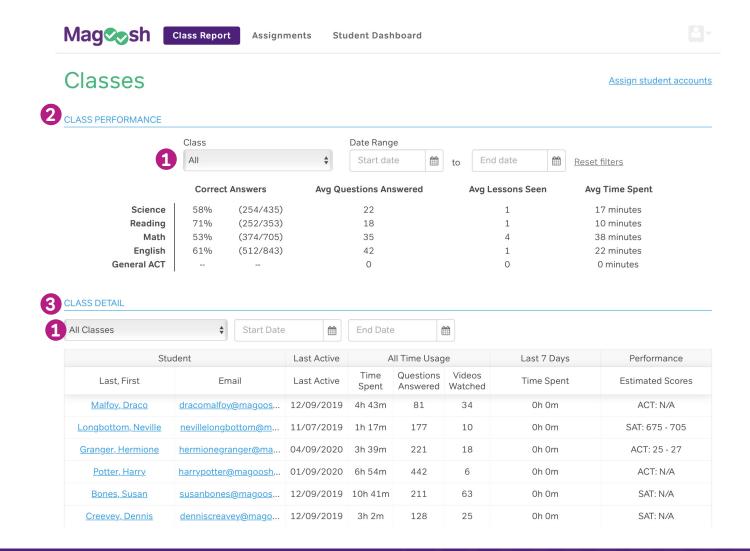

As mentioned, you have the ability to filter based on date range so you can see just a specific time period. When looking at individual students you can see the following student metrics:

- 1 Last Active Date
- Overall Time Spent
- 3 Overall Questions Answered
- Overall Videos Watched
- 5 Time Spent (Last 7 Days)
- 6 Estimated Scores (if available)

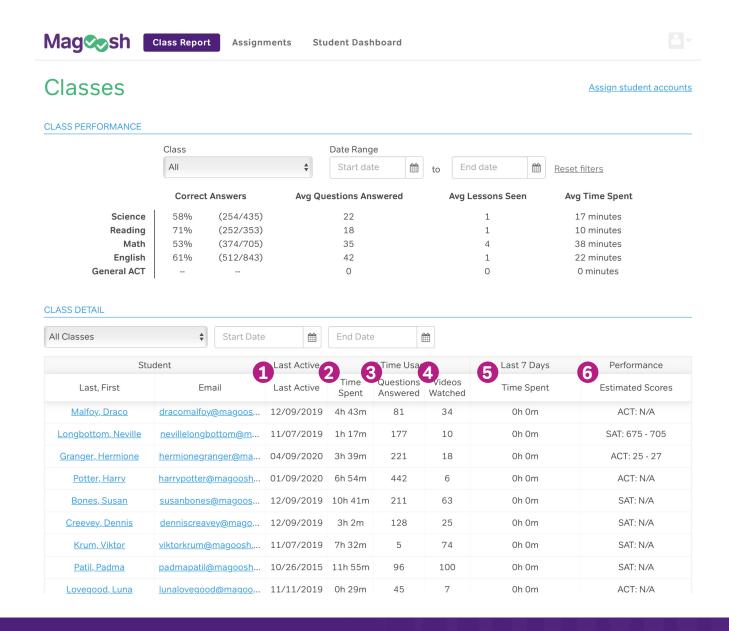

To get a more granular view of individual student performance, click on their name and you'll have access to their detailed view where you can monitor the following:

- 1 Estimated Scores for all sections of the ACT or SAT test
- 2 Practice Test Scores (for each practice test taken)
- 3 Percentage Correct for each section
- 4 Explination Videos Watched
- 5 Average Pace for each section
- 6 Last 7 Day Usage
- 7 Last 10 Active Days

ACT

| ARY                |                                                                                                    |                                                                                                    |                                                                                                    |                                                                                                    |                                                                                                    |
|--------------------|----------------------------------------------------------------------------------------------------|----------------------------------------------------------------------------------------------------|----------------------------------------------------------------------------------------------------|----------------------------------------------------------------------------------------------------|----------------------------------------------------------------------------------------------------|
| Total              | English                                                                                                    |                                                                                                    | Math                                                                                                    | Reading                                                                                                    | Science                                                                                                    |
| 25 - 27            | 23 - 25                                                                                                    |                                                                                                    | 24 - 26                                                                                                    | 26 - 28                                                                                                    | 27 - 29                                                                                                    |
| S                  |                                                                                                    |                                                                                                    |                                                                                                    |                                                                                                    |                                                                                                    |
| Total              | Science                                                                                                    |                                                                                                    | English                                                                                                    | Math                                                                                                    | Reading                                                                                                    |
| 24                 | 26                                                                                                    |                                                                                                    | 22                                                                                                    | 23                                                                                                    | 27                                                                                                    |
| ESSES              |                                                                                                    |                                                                                                    |                                                                                                    | <b>1</b> ■ R                                                                                                    | eview all ACT answ                                                                                                    |
| 3 % Correct        | 4                                                                                                    | Explanation                                                                                                    | s Watched                                                                                                    | 5 Average Pac                                                                                                    | e                                                                                                    |
| 67% (50/75)        |                                                                                                    | 3% (                                                                                                    | 2/75)                                                                                                    | 0:32                                                                                                    |                                                                                                    |
| 67% (44/66)        |                                                                                                    | 11%                                                                                                    | (7/66)                                                                                                    | 0:52                                                                                                    |                                                                                                    |
| 85% (34/40)        |                                                                                                    | 0% (                                                                                                    | 0/40)                                                                                                    | 0:40                                                                                                    |                                                                                                    |
| 80% (32/40)        |                                                                                                    | 0% (0/40)                                                                                                    |                                                                                                    | 0:49                                                                                                    |                                                                                                    |
|                    |                                                                                                    |                                                                                                    |                                                                                                    |                                                                                                    |                                                                                                    |
| 6 Last 7 day usage |                                                                                                    |                                                                                                    | 7                                                                                                    | Last 10 Active Days                                                                                                    |                                                                                                    |
| 0                  |                                                                                                    | 1.                                                                                                    | 12/10/2015                                                                                                    |                                                                                                    | 1 minutes                                                                                                    |
| 0                  |                                                                                                    |                                                                                                    |                                                                                                    |                                                                                                    | 3 minutes                                                                                                    |
| 0                  |                                                                                                    |                                                                                                    |                                                                                                    |                                                                                                    | 8 minutes                                                                                                    |
|                    | Total 25 - 27  S  Total 24  ESSES  3 % Correct 67% (50/75) 67% (44/66) 85% (34/40) 80% (32/40)  6 Last 7 day usage 0 0 | Total English 25 - 27 23 - 25  S  Total Science 24 26  ESSES  3 % Correct 67% (50/75) 67% (44/66) 85% (34/40) 80% (32/40)  6 Last 7 day usage 0 0 | Total English  25 - 27 23 - 25   Total Science  24 26  ESSES  3 % Correct 4 Explanation  67% (50/75) 3% (60/76) 11% (60/76) (10% (60/76)) (10% (60/76)) (10% | Total English Math  25 - 27 23 - 25 24 - 26   Total Science English  24 26 22  ESSES  3 % Correct Explanations Watched  67% (50/75) 3% (2/75)  67% (44/66) 11% (7/66)  85% (34/40) 0% (0/40)  80% (32/40) 0% (0/40)  6 Last 7 day usage  0 1. 12/10/2015 0 2. 12/8/2015 0 3. 11/30/2015 | Total English Math Reading  25 - 27 23 - 25 24 - 26 26 - 28   Total Science English Math  24 26 22 23  SSSES  3 % Correct 4 Explanations Watched 5 Average Pace  67% (50/75) 3% (2/75) 0:32  67% (44/66) 11% (7/66) 0:52  85% (34/40) 0% (0/40) 0:40  80% (32/40) 0% (0/40) 0:49  6 Last 7 day usage  0 2. 12/8/2015 10 0 3. 11/30/2015 2 hours, 2 |

1 If you click on the blue link "Review all ACT answers" or "Review all SAT answers" you will be taken to another report.

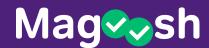

Once you click "Review all ACT answers" or "Review all SAT answers", a new report will open that gives you access to all of the questions a student has answered. You will be able to track their pace in comparison to other students and the date they worked on any specific question. At the top of the page you can filter and customize the data based on your needs. \*This is the same review feature available to individual students to review their own work.

| Revi                                            | iewing ansv                             | vers for He                                                                                                    | rmione Grangei                 |                                                                                                    |                             | Return to D     | ashboard |
|-------------------------------------------------|-----------------------------------------|----------------------------------------------------------------------------------------------------|--------------------------------|----------------------------------------------------------------------------------------------------|-----------------------------|-----------------|----------|
| Filters                                         | ;<br>am section, subject and more       |                                                                                                    |                                |                                                                                                    |                             |                 |          |
| Date All Tin Today Last Last  Marking Only Only | me<br>y<br>7 Days<br>30 days<br>Session | Result Correct ACT Incorrect English  ays Difficulty Hard Hard Very Hard  Reading Science Writing Reading Drills Reading Drills Reading Drills Reading Drills Reading Drills |                                | Subject  ACT English Question Types  Advanced ACT Math  Advanced Trig Functions  Algebra  Area of Quadrilaterals  Arithmetic and Fractions  Arithmetic Sequences  Arithmetic with Complex  Numbers  show more subjects [+] |                             |                 |          |
| ummaı                                           | ry Percent Correct                      |                                                                                                    | Average Pace                   |                                                                                                    | Others                      | s' Average Pace |          |
|                                                 | <b>74%</b> (160 of 216)                 |                                                                                                    | <b>0:43</b> (2:37:11 total)    |                                                                                                    | <b>0:53</b> (3:12:43 total) |                 |          |
| nswers                                          | S                                       |                                                                                                    |                                |                                                                                                    |                             |                 |          |
| Result                                          | Question Title                          | Section                                                                                                    | Subject                        | Difficulty                                                                                                    | Pace                        | Others' Pace    | Date     |
| •                                               | On the morning of                       | English                                                                                                    | Punctuation                    | Medium                                                                                                    | 0:29                        | 0:35            | Nov 30   |
| •                                               | On the morning of                       | English                                                                                                    | Punctuation, Grammar and Usage | Very<br>Hard                                                                                                    | 0:35                        | 0:29            | Nov 30   |
| •                                               | On the morning of                       | English                                                                                                    | Grammar and Usage              | Medium                                                                                                    | 0:18                        | 0:20            | Nov 30   |
| 0                                               | On the morning of                       | English                                                                                                    | Punctuation                    | Medium                                                                                                    | 0:25                        | 0:29            | Nov 30   |
| •                                               | On the morning of                       | English                                                                                                    | Rhetorical Strategy            | Hard                                                                                                    | 0:52                        | 0:49            | Nov 3    |
| •                                               | On the morning of                       | English                                                                                                    | Grammar and Usage              | Medium                                                                                                    | 0:20                        | 0:25            | Nov 3    |
| •                                               | On the morning of                       | English                                                                                                    | Grammar and Heago              | Modium                                                                                                    | 0.27                        | 0.29            | Nov 20   |

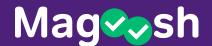

On your main dashboard, when you click the "Assignments" tab on the top of the page you will access the following:

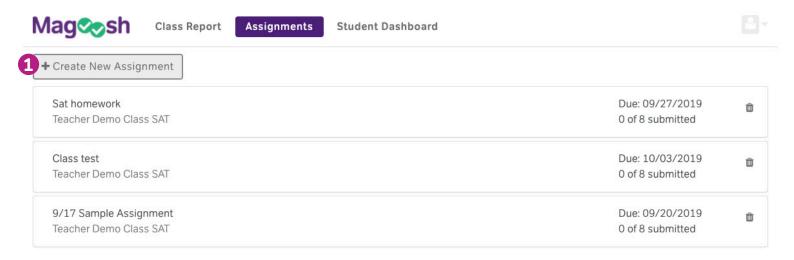

1 You can create a new assignment by clicking on the "Create a New Assignment" button which will open the following box:

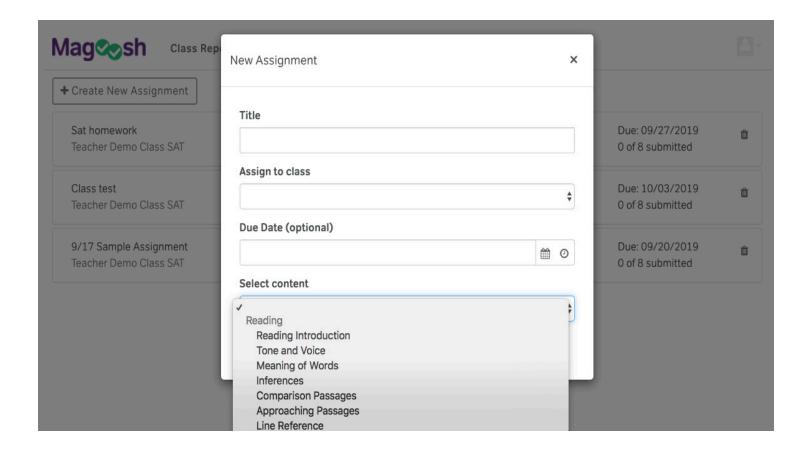

You can fill in the boxes and choose our pre-selected content for each section of the ACT or SAT test. We have selected this content to reduce instructor overhead and make it easier for you to assign lessons, quizzes and practice questions with a touch of a button! Just title your assignment, pick your class, set an optional due date and click "Assign" and your students will get a notification they have something due!

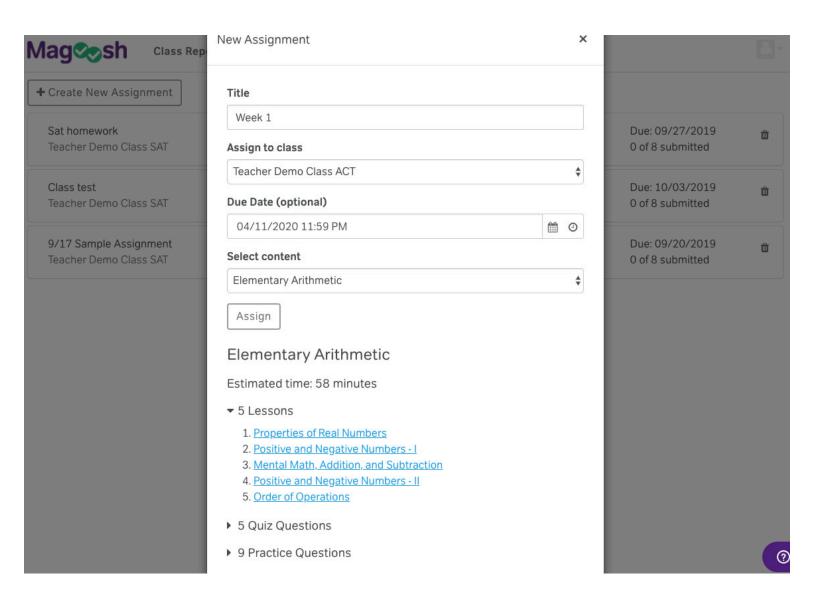

If you choose to use the Assignments feature, you can check on your class progress by clicking on the assignment. Here, you can see if students have watched the videos, taken the quiz and if they've answered any of the practice questions.

## Assignment details •

Sat homework

Teacher Demo Class SAT

Due: 09/27/2019 5:00 PM

Content: Strategic Thinking

Video lessons: 4

Estimated time: 45 minutes

Has quiz: Yes

Practice questions: 10

## Class progress

| 0         | 8        | 0%       |
|-----------|----------|----------|
| Submitted | Assigned | Accuracy |

| Student                      | Videos watched | Quiz      | Practice questions | Accuracy | Status      |
|------------------------------|----------------|-----------|--------------------|----------|-------------|
|                              |                |           | 0.440              |          |             |
| daniel+termstest@magoosh.com | 0/4            | Not taken | 0/10               | 0%       | Not started |
| Angelina Johnson             | 0/4            | Not taken | 0/10               | 0%       | Not started |
| Ginny Weasley                | 0/4            | Not taken | 0/10               | 0%       | Not started |
| Padma Patil                  | 0/4            | Not taken | 0/10               | 0%       | Not started |
| Viktor Krum                  | 0/4            | Not taken | 0/10               | 0%       | Not started |
| Dennis Creevey               | 0/4            | Not taken | 0/10               | 0%       | Not started |
| Susan Bones                  | 0/4            | Not taken | 0/10               | 0%       | Not started |
| Neville Longbottom           | 0/4            | Not taken | 0/10               | 0%       | Not started |

We are excited to work with you!

Feel free to reach out to your partnership specialist if
you have any questions about this.

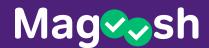